LHC Data Science Tilman Plehn LHC physics ML introduction Jet classification Anomalies

ML examples

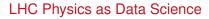

Tilman Plehn

Universität Heidelberg

Fraunhofer-Zentrum SIRIOS, March 2023

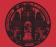

### LHC physics

- ML introduction Jet classificatio Anomalies Generation
- ML examples

# Modern LHC physics

### **Classic** motivation

- · dark matter?
- · baryogenesis?
- origin of Higgs fiel∛

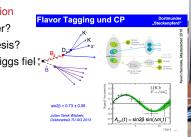

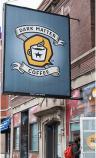

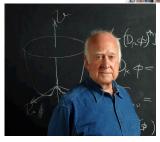

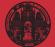

### LHC physics

- ML introduction Jet classificatio Anomalies Generation
- ML examples

# Modern LHC physics

### Classic motivation

- · dark matter?
- · baryogenesis?
- · origin of Higgs field?

## Defining LHC physics

- · fundamental motivation
- huge data set
- · complete uncertainty control
- · first-principle simulations

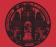

### LHC physics

- ML introduction Jet classification Anomalies Generation
- ML examples

# Modern LHC physics

### Classic motivation

- · dark matter?
- · baryogenesis?
- · origin of Higgs field?

# Defining LHC physics

- · fundamental motivation
- huge data set
- · complete uncertainty control
- · first-principle simulations

# Successful past

- · measurements of event counts
- $\cdot\,$  analyses inspired by simulation
- · model-driven Higgs discovery

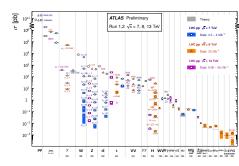

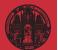

### LHC physics

- ML introduction Jet classificatio Anomalies Generation
- ML examples

# Modern LHC physics

## Classic motivation

- · dark matter?
- · baryogenesis?
- · origin of Higgs field?

# Defining LHC physics

- · fundamental motivation
- huge data set
- · complete uncertainty control
- · first-principle simulations

# Successful past

- · measurements of event counts
- · analyses inspired by simulation
- · model-driven Higgs discovery

# First-principle simulations

- · start with Lagrangian/Hamiltonian
- $\cdot\,$  calculate using quantum field theory
- simulate collisions
- · simulate detectors
- $\rightarrow~$  LHC collisions in virtual worlds

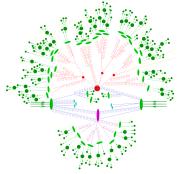

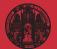

## LHC physics ML introduction Jet classification Anomalies Generation

# Modern LHC physics

## Classic motivation

- · dark matter?
- · baryogenesis?
- · origin of Higgs field?

# Defining LHC physics

- · fundamental motivation
- huge data set
- · complete uncertainty control
- · first-principle simulations

# Successful past

- · measurements of event counts
- · analyses inspired by simulation
- · model-driven Higgs discovery

# First-principle simulations

- · start with Lagrangian/Hamiltonian
- $\cdot\,$  calculate using quantum field theory
- simulate collisions
- · simulate detectors
- $\rightarrow$  LHC collisions in virtual worlds

## Future analyses

- $\cdot\,$  compare simulations and data
- · analyze data systematically
- · infer underlying theory
- · understand LHC dataset completely
- $\rightarrow$  Just data science...

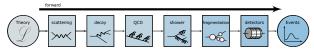

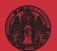

### LHC physics

ML introduction Jet classification Anomalies Generation

# LHC data structure

## LHC collaborations

- · ATLAS & CMS general purpose LHCb, ALICE, FASER specialized
- international collaborations
   3000 scientists per experiment

## LHC detectors

- · built around pp interaction point
- · measuring outgoing particles
- · really complex...

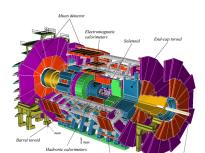

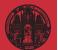

### LHC physics

ML introduction Jet classification Anomalies Generation

# LHC data structure

### LHC collaborations

- ATLAS & CMS general purpose LHCb, ALICE, FASER specialized
- international collaborations
   3000 scientists per experiment

## LHC detectors

- · built around pp interaction point
- · measuring outgoing particles
- · really complex...

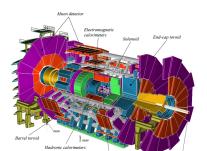

## LHC Event

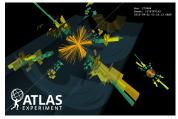

- · colliding two protons at 40 MHz
- $\cdot \,$  producing anything light enough
- · most particles decaying
- measure energy, momentum, charge
- electrons, muons easy quarks, gluons as jets [20-50 particles]
- · event: 100+ ntuples ( $E, \vec{p}, Q$ )
- $\rightarrow$  ATLAS output 3 PB/s

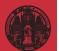

### LHC physics

- ML introduction
- Jet classification
- Anomalies
- Generation
- ML examples

# Ask a data scientist

### LHC questions

· How to get from 3 PB/s to 300 MB/s?

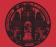

### LHC physics

- ML introduction
- Jet classification
- Anomalies
- Generation
- ML examples

# Ask a data scientist

- · How to get from 3 PB/s to 300 MB/s?
  - Data compression [Netflix]

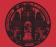

#### LHC physics

- ML introduction
- Jet classification
- Anomalies
- Generation
- ML examples

# Ask a data scientist

- How to get from 3 PB/s to 300 MB/s?
  - Data compression [Netflix]
- · How to analyze events as ntuples?

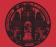

#### LHC physics

- ML introductior
- Jet classification
- Anomalies
- Generation
- ML examples

# Ask a data scientist

- How to get from 3 PB/s to 300 MB/s?
   Data compression [Netflix]
- How to analyze events as ntuples? Graph neural networks [Cars]

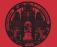

#### LHC physics

- ML introduction
- Jet classification
- Anomalies
- Generation
- ML examples

# Ask a data scientist

- How to get from 3 PB/s to 300 MB/s?
   Data compression [Netflix]
- How to analyze events as ntuples? Graph neural networks [Cars]
- · How to incorporate symmetries?

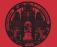

#### LHC physics

- ML introductior
- Jet classification
- Anomalies
- Generation
- ML examples

# Ask a data scientist

- How to get from 3 PB/s to 300 MB/s?
   Data compression [Netflix]
- How to analyze events as ntuples? Graph neural networks [Cars]
- How to incorporate symmetries?
   Contrastive learning [Google]

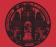

#### LHC physics

- ML introduction
- Jet classification
- Anomalies
- Generation
- ML examples

# Ask a data scientist

- How to get from 3 PB/s to 300 MB/s?
   Data compression [Nettlix]
- How to analyze events as ntuples? Graph neural networks [Cars]
- How to incorporate symmetries?
   Contrastive learning [Google]
- · How to combine different detectors?

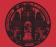

- LHC physics
- ML introduction
- Jet classification
- Anomalies
- Generation
- ML examples

# Ask a data scientist

- How to get from 3 PB/s to 300 MB/s?
   Data compression [Nettlix]
- How to analyze events as ntuples? Graph neural networks [Cars]
- How to incorporate symmetries?
   Contrastive learning [Google]
- How to combine different detectors?
   Super-resolution [Gaming]

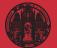

#### LHC physics

- ML introduction
- Jet classification
- Anomalies
- Generation
- ML examples

# Ask a data scientist

- How to get from 3 PB/s to 300 MB/s?
   Data compression [Nettlix]
- How to analyze events as ntuples? Graph neural networks [Cars]
- How to incorporate symmetries?
   Contrastive learning [Google]
- How to combine different detectors?
   Super-resolution [Gaming]
- · How to remove overlapping scatterings?

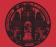

#### LHC physics

- ML introduction
- Jet classification
- Anomalies
- Generation
- ML examples

# Ask a data scientist

- How to get from 3 PB/s to 300 MB/s?
   Data compression [Nettlix]
- How to analyze events as ntuples? Graph neural networks [Cars]
- How to incorporate symmetries?
   Contrastive learning [Google]
- How to combine different detectors?
   Super-resolution [Gaming]
- How to remove overlapping scatterings?
   Data denoising [Cars]

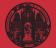

#### LHC physics

- ML introduction
- Jet classification
- Anomalies
- Generation
- ML examples

# Ask a data scientist

- How to get from 3 PB/s to 300 MB/s?
   Data compression [Nettlix]
- How to analyze events as ntuples? Graph neural networks [Cars]
- How to incorporate symmetries?
   Contrastive learning [Google]
- How to combine different detectors?
   Super-resolution [Gaming]
- How to remove overlapping scatterings?
   Data denoising [Cars]
- · How to look for new physics?

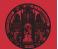

#### LHC physics

- ML introduction
- Jet classification
- Anomalies
- Generation
- ML examples

# Ask a data scientist

- How to get from 3 PB/s to 300 MB/s?
   Data compression [Nettlix]
- How to analyze events as ntuples? Graph neural networks [Cars]
- How to incorporate symmetries?
   Contrastive learning [Google]
- How to combine different detectors?
   Super-resolution [Gaming]
- How to remove overlapping scatterings?
   Data denoising [Cars]
- How to look for new physics?
   Autoencoders [SAP]

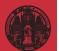

#### LHC physics

- ML introduction
- Jet classification
- Anomalies
- Generation
- ML examples

# Ask a data scientist

- How to get from 3 PB/s to 300 MB/s?
   Data compression [Netflix]
- How to analyze events as ntuples? Graph neural networks [Cars]
- How to incorporate symmetries?
   Contrastive learning [Google]
- How to combine different detectors?
   Super-resolution [Gaming]
- How to remove overlapping scatterings?
   Data denoising [Cars]
- How to look for new physics? Autoencoders [SAP]
- · How to compare simulations and data?

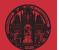

#### LHC physics

- ML introduction
- Jet classification
- Anomalies
- Generation
- ML examples

# Ask a data scientist

## LHC questions

- How to get from 3 PB/s to 300 MB/s?
   Data compression [Nettlix]
- How to analyze events as ntuples? Graph neural networks [Cars]
- How to incorporate symmetries?
   Contrastive learning [Google]
- How to combine different detectors?
   Super-resolution [Gaming]
- How to remove overlapping scatterings?
   Data denoising [Cars]
- How to look for new physics?
   Autoencoders [SAP]
- · How to compare simulations and data?
- · How to treat uncertatinties?

. . .

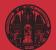

### LHC physics

- ML introduction
- Jet classification
- Anomalies
- Generation
- ML examples

# Ask a data scientist

## LHC questions

- How to get from 3 PB/s to 300 MB/s?
   Data compression [Nettlix]
- How to analyze events as ntuples? Graph neural networks [Cars]
- How to incorporate symmetries?
   Contrastive learning [Google]
- How to combine different detectors?
   Super-resolution [Gaming]
- How to remove overlapping scatterings?
   Data denoising [Cars]
- How to look for new physics?
   Autoencoders [SAP]
- · How to compare simulations and data?
- · How to treat uncertatinties?

. . .

 $\rightarrow$  xAI: Can we explain what we are doing?

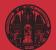

### LHC physics

- ML introduction
- Jet classification
- Anomalies
- Generation
- ML examples

# Shortest ML-intro ever

## Fit-like approximation

- · approximate known  $f(x) \approx f_{\theta}(x)$
- $\cdot \,$  no parametrization, just very many values  $\theta$
- · new representation/latent space  $\theta$

## Construction and contol

- · define training procedure
- $\cdot \,$  minimize loss to find best  $\theta$

## Applications

- $\cdot$  regression  $x o f_{ heta}(x)$
- · classification  $x \to f_{\theta}(x) \in [0, 1]$
- $\cdot$  generation  $r \sim \mathcal{N} 
  ightarrow f_{ heta}(r)$

## Architecture

- $\cdot \,$  adjust input and structure to data format
- · assume structures, like symmetries or locality
- · mostly, images vs language
- $\rightarrow\,$  Transforming numerical science and everything

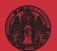

#### LHC physics

- ML introduction
- Jet classification
- Anomalies
- Generation
- ML examples

# Regression with error bar

### Network output with uncertainties

- train many networks: different trainings different initalizations different data sets
- · histogram network output  $f_{\theta}(x)$ obtain  $f_{\theta}(x) \pm \Delta f(x)$
- $\rightarrow$  So-called Bayesian network with  $\Delta f_{\theta}(x)$  from  $\Delta \theta$

## Energy measurement with NN

 $\cdot\,$  expectation value from probability distribution

$$\langle E \rangle = \int dE \ E \ p(E)$$

· energy  $p(E|\theta)$  encoded in network parameters parameters  $p(\theta|T)$  trained on data T

$$p_{\theta}(E) = \int d\theta \ p(E|\theta) \ p(\theta|T)$$

· prediction by sampling once we know  $p(\theta|T)$ 

$$\langle E \rangle = \int dE \ d\theta \ E \ p(E|\theta) \ p(\theta|T) \ .$$

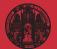

#### LHC physics

- ML introduction
- Jet classification
- Anomalies
- Generation
- ML examples

# Constructing the loss function

### Training means encoding $p(\theta|T)$

• so-called variational approximation [think  $q(\theta)$  as Gaussian with mean and width]

$$p(E) = \int d\theta \ p(E|\theta) \ p(\theta|T) \approx \int d\theta \ p(E|\theta) \ q(\theta)$$

· similarity through minimal KL-divergence

$$D_{\mathsf{KL}}[q( heta), p( heta | \mathcal{T})] = \int d heta \ q( heta) \ \log rac{q( heta)}{p( heta | \mathcal{T})}$$

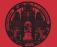

ML introduction

# Constructing the loss function

### Training means encoding $p(\theta|T)$

· so-called variational approximation [think  $q(\theta)$  as Gaussian with mean and width]

$$p(E) = \int d\theta \ p(E|\theta) \ p(\theta|T) pprox \int d\theta \ p(E|\theta) \ q(\theta)$$

· similarity through minimal KL-divergence

$$\mathcal{D}_{\mathsf{KL}}[q( heta), p( heta | \mathcal{T})] = \int d heta \; q( heta) \; \log rac{q( heta)}{p( heta | \mathcal{T})}$$

· Bayes' theorem to replace  $p(\theta|T)$ 

$$\begin{split} D_{\mathsf{KL}}[q(\theta), p(\theta|T)] &= \int d\theta \ q(\theta) \ \log \frac{q(\theta)p(T)}{p(T|\theta)p(\theta)} \\ &= D_{\mathsf{KL}}[q(\theta), p(\theta)] - \int d\theta \ q(\theta) \ \log p(T|\theta) + \log p(T) \int d\theta \ q(\theta) \end{split}$$

 $\cdot\,$  normalize distributions, ignore irrelevant terms, so minimize

$$D_{\mathsf{KL}}[q(\theta), p(\theta|T)] = D_{\mathsf{KL}}[q(\theta), p(\theta)] - \int d\theta \ q(\theta) \ \log p(T|\theta)$$

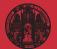

ML introduction

# Constructing the loss function

### Training means encoding $p(\theta|T)$

· so-called variational approximation [think  $q(\theta)$  as Gaussian with mean and width]

$$p(E) = \int d\theta \ p(E|\theta) \ p(\theta|T) \approx \int d\theta \ p(E|\theta) \ q(\theta)$$

· similarity through minimal KL-divergence

$$\mathcal{D}_{\mathsf{KL}}[q( heta), p( heta | \mathcal{T})] = \int d heta \; q( heta) \; \log rac{q( heta)}{p( heta | \mathcal{T})}$$

· Bayes' theorem to replace  $p(\theta|T)$ 

$$\begin{split} D_{\mathsf{KL}}[q(\theta), p(\theta|T)] &= \int d\theta \ q(\theta) \ \log \frac{q(\theta)p(T)}{p(T|\theta)p(\theta)} \\ &= D_{\mathsf{KL}}[q(\theta), p(\theta)] - \int d\theta \ q(\theta) \ \log p(T|\theta) + \log p(T) \int d\theta \ q(\theta) \end{split}$$

 $\cdot\,$  normalize distributions, ignore irrelevant terms, so minimize

$$D_{\mathsf{KL}}[q(\theta), p(\theta|T)] = D_{\mathsf{KL}}[q(\theta), p(\theta)] - \int d\theta \ q(\theta) \ \log p(T|\theta)$$

 $\rightarrow\,$  Loss combining likelihood and regularization

$$L = -\int d heta \ q( heta) \ \log p(T| heta) + D_{\mathsf{KL}}[q( heta), p( heta)]$$

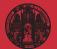

- LHC physics ML introductio
- Jet classification
- Anomalies
- Generation
- ML examples

# Jet classification

## Partons as QCD jets

- $\cdot$  most interactions just q ar q, g g o q ar q, g g
- quarks/gluon visible as jets splittings described by QCD hadronization and hadron decays in jets
- · jets as decay products

67%  $W \rightarrow jj$  70%  $Z \rightarrow jj$  60%  $H \rightarrow jj$  67%  $t \rightarrow jjj$  60%  $\tau \rightarrow j \dots$ 

- · new physics in 'dark jets'
- $\rightarrow$  Everywhere in LHC physics

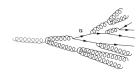

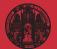

- LHC physics ML introduction
- Jet classification
- Anomalies
- Generation
- ML examples

# Jet classification

## Partons as QCD jets

- $\cdot \,$  most interactions just q ar q, g g o q ar q, g g
- quarks/gluon visible as jets splittings described by QCD hadronization and hadron decays in jets
- · jets as decay products

67%  $W \rightarrow jj$  70%  $Z \rightarrow jj$  60%  $H \rightarrow jj$  67%  $t \rightarrow jjj$  60%  $\tau \rightarrow j \dots$ 

- · new physics in 'dark jets'
- $\rightarrow$  Everywhere in LHC physics

## ML-classification since 1991

- · low-level or high-level observables?
- · combination of detector outputs?
- · uncertainties?
- · data denoising against pileup?
- · resilience to training uncertainties?
- $\rightarrow$  ML-LHC research program

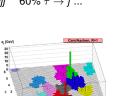

LOLLOS BOUL

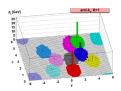

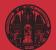

LHC physics

#### Jet classification

- Anomalies
- Generation
- ML examples

# Hello World of LHC-ML

### History of modern jet tagging

- · 2014/15: first jet image papers
- · 2017: first (working) ML top tagger
- · ML4Jets 2017: What architecture works best?
- · ML4Jets 2018: Lots of architectures work
- $\rightarrow$  Jet classification established

#### SciPost Physics

#### Submission

#### The Machine Learning Landscape of Top Taggers

G. Kasiezzka (ed]<sup>1</sup>, T. Plehn (ed]<sup>2</sup>, A. Butter<sup>2</sup>, K. Cranner<sup>3</sup>, D. Debnath<sup>4</sup>, M. Fairbairn<sup>5</sup>, W. Fedorko<sup>5</sup>, C. Gay<sup>6</sup>, L. Gousko<sup>7</sup>, P. T. Komisko<sup>8</sup>, S. Leiss<sup>1</sup>, A. Lister<sup>6</sup>, S. Macaluso<sup>34</sup>, E. M. Metodiev<sup>5</sup>, L. Moore<sup>9</sup>, B. Nachman,<sup>10,11</sup>, K. Nordström<sup>12,13</sup>, J. Pearkos<sup>6</sup>, H. Qu<sup>7</sup>, Y. Rath<sup>14</sup>, M. Riege<sup>44</sup>, D. Shih<sup>4</sup>, J. M. Thompson<sup>2</sup>, and S. Varma<sup>5</sup>

1 Institut für Experimentalphysik, Universität Handberg, Germany 2 Institut für Experimentalphysik, Universität Handberg, Germany 3 Omter for Cosmology and Particle Physics and Conner for Data Science, NYU, USA 4 SHECT, Died, et Physics and Artomany, Ratery, The State University of M. (15): 5 Distribution of Physics and Artomany, Nu University of Harita's Lamma, Conner 4 Physics and Artomany, Nu University of Harita's Conner, Andrew 7 Department of Physics, Marier Source, Belgium 9 O'R3, Université Catalohyme de University of Harita's Lamma, USA 8 Center for Theoretical Physics, MiTr, Camhedge, USA 9 O'R3, Université Catalohyme de University, O'Ediaria, Barbaley, USA 10 Simonn hat. En the Theory of Computing, University of Catalina, Barbaley, USA 12 Simonn hat. En the Theory of Computing, University of Catalina, Barbaley, USA 13 Livite, CMS & Stelbame, Université, Penis, France 14 III, Physics Institute A, MWIT Maderu Université, Penis, France 14 III, Physics Institute A, Mark

> gregor.kasieczka@uni-hamburg.de plehn@uni-heidelberg.de

> > April 12, 2019

#### Abstract

Based on the established task of identifying boosted, hadronically decaying top quarks, we compare a wide range of modern machine learning approaches. We find that they are extremely powerful and great fun.

#### Content 1 Introduction 2 Data set 3 Taggers 3.1 Imaged-based taggers 3.1.1 CNN 3.1.2 ResNeXt 3.2 4-Vector-based taggers 3.2.1 TopoDNN 3.2.2 Multi-Body N-Subjectiness 3.2.3 TreeNiN 3.2.4 P-CNN 3.2.5 ParticleNet 3.3 Theory-inspired taggers 3.3.1 Lorentz Boost Network 3.3.2 Lorentz Layer 3.3.3 Energy Flow Polynomials 3.3.4 Energy Flow Networks 3.3.5 Particle Flow Networks 4 Comparison 13 5 Conclusion References

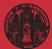

LHC physics

#### Jet classification

- Anomalies
- Generation
- ML examples

# Hello World of LHC-ML

### History of modern jet tagging

- · 2014/15: first jet image papers
- · 2017: first (working) ML top tagger
- · ML4Jets 2017: What architecture works best?
- · ML4Jets 2018: Lots of architectures work
- $\rightarrow$  Jet classification established

#### SciPost Physics

#### Submission

#### The Machine Learning Landscape of Top Taggers

G. Kasieczka (ed)<sup>1</sup>, T. Plehn (ed)<sup>2</sup>, A. Butter<sup>2</sup>, K. Cranmer<sup>3</sup>, D. Debnah<sup>4</sup>, M. Fairbairn<sup>5</sup>, W. Fedorko<sup>6</sup>, C. Gay<sup>6</sup>, L. Gousko<sup>7</sup>, P. T. Komisko<sup>8</sup>, S. Leiss<sup>1</sup>, A. Lister<sup>6</sup>, S. Macaluso<sup>34</sup>, E. M. Metodiev<sup>5</sup>, L. Moore<sup>6</sup>, B. Nachman,<sup>10,11</sup>, K. Nordström<sup>12,13</sup>, J. Pearkes<sup>6</sup>, H. Qu<sup>7</sup>, Y. Rath<sup>14</sup>, M. Riege<sup>4+1</sup>, D. Shih<sup>4</sup>, J. M. Tompson<sup>2</sup>, and S. Varma<sup>5</sup>

1 Institut für Experimentalphysik, Universitä Handberg, Germang 2 Institut für Exoretiche Physics and Geneter for Data Science, NYU, USA 3 Center for Cosmology and Particle Physics and Conter for Data Science, NYU, USA 4 NIECT, Date, A. Physics and Attracomy, Ratgers, T. Besta University of NJ, USA 5 Department of Physics and Attracomy, The University of Berlish Columbia, Canada 7 Department of Physics and Attracomy, The University of Berlish Columbia, Canada 8 Center for Theoretical Physics, MAT, Canadada, Santa Barbaro, USA 8 Octate for Disorder Department of Columbia, Canada 9 OC73, Universitä Columbia de Loravini, Loravia Nata Barbaro, USA 10 Physics Division, Larvence Berlsfey National Laboratory, Berlsfey, USA 10 Physics Division, Larvence Department, Columbia, Canada 11 Dirotta Barbaro, Columbia, Control Physics, Marcine, Berlshey, USA 12 Lorence Internet Department (Control Physics, Partice), Partice 13 LPTHE, CNIS & Sorbane University, Germany 14 III. Physis Institute A, WITH Advent, University, Germany

> gregor.kasieczka@uni-hamburg.de plehn@uni-heidelberg.de

> > April 12, 2019

#### Abstract

Based on the established task of identifying boosted, hadronically decaying top quarks, we compare a wide range of modern machine learning approaches. We find that they are extremely powerful and great fun.

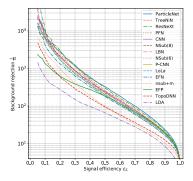

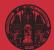

- LHC physics ML introductio Jet classificati Anomalies
- Generation
- ML examples

# Learning background only

### Penalize anomalous features

- key feature: bottleneck unsupervised training on background minimize reconstruction-MSE extract (unknown) signal through MSE
- $\cdot \;$  reconstruct QCD jets  $\; \rightarrow \;$  top jets hard to describe
- $\cdot \;$  reconstruct top jets \; \rightarrow \; QCD jets just simple top-like jet
- $\rightarrow$  Symmetric performance  $S \leftrightarrow B$ ?

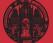

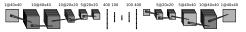

- LHC physics ML introduction Jet classification Anomalies
- Generation
- ML examples

# Learning background only

## Penalize anomalous features

- key feature: bottleneck unsupervised training on background minimize reconstruction-MSE extract (unknown) signal through MSE
- $\cdot \;$  reconstruct QCD jets  $\; \rightarrow \;$  top jets hard to describe
- $\cdot \;$  reconstruct top jets \; \rightarrow \; QCD jets just simple top-like jet
- $\rightarrow$  Symmetric performance  $S \leftrightarrow B$ ?

## Penalize missing features

- · compact latent space: sphere
- energy-based model normalized Boltzmann mapping  $[E_{\theta} = MSE]$

$$p_{\theta}(x) = \frac{e^{-E_{\theta}(x)}}{Z_{\theta}}$$
$$L = -\langle \log p_{\theta}(x) \rangle = \langle E_{\theta}(x) + \log Z_{\theta} \rangle$$

- · inducing background metric
- ·  $Z_{\theta}$  from Markov Chain

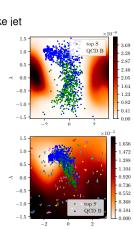

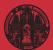

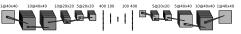

- LHC physics ML introduction Jet classificatio
- Generation
- ML examples

# Learning background only

### Penalize anomalous features

- key feature: bottleneck unsupervised training on background minimize reconstruction-MSE extract (unknown) signal through MSE
- $\cdot \;$  reconstruct QCD jets  $\; \rightarrow \;$  top jets hard to describe
- $\cdot \;$  reconstruct top jets \; \rightarrow \; QCD jets just simple top-like jet

1/0/40×40

10@20x20\_5@20x20\_\_400.100

┣╋┇╎╷╷╎

100 400

5@20x20 5@40x40 10@40x40 1@40x40

 $\rightarrow$  Symmetric performance  $S \leftrightarrow B$ ?

## Penalize missing features

- · compact latent space: sphere
- energy-based model normalized Boltzmann mapping  $[E_{\theta} = MSE]$

$$p_{\theta}(x) = \frac{e^{-E_{\theta}(x)}}{Z_{\theta}}$$
$$L = -\langle \log p_{\theta}(x) \rangle = \langle E_{\theta}(x) + \log Z_{\theta} \rangle$$

- · inducing background metric
- ·  $Z_{\theta}$  from Markov Chain
- $\rightarrow$  Proper anomaly search, at last

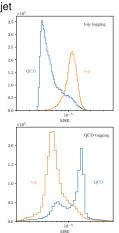

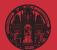

- LHC physics ML introductio Jet classificatio Anomalies
- Generation
- ML examples

# Modern generative networks

### Generative networks

- · generate new images, text blocks, etc
- encode density in target space sample Gaussian into target space
- $\cdot\,$  reproduce training data, statistically independently

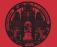

- LHC physics ML introduction Jet classification Anomalies
- Generation
- ML examples

# Modern generative networks

### Generative networks

- · generate new images, text blocks, etc
- encode density in target space sample Gaussian into target space
- $\cdot\,$  reproduce training data, statistically independently
- · Variational Autoencoder
  - $\rightarrow$  low-dimensional physics, high-dimensional objects
- $\cdot$  Generative Adversarial Network  $\rightarrow$  generator trained by classifier
- Normalizing Flow/Diffusion Model
   → bijective mapping
- · Generative Pre-trained Transformer
  - $\rightarrow$  learning all structures
- $\rightarrow$  Pick best model for purpose

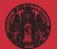

- LHC physics ML introduction Jet classification Anomalies
- Generation
- ML examples

# Modern generative networks

### Generative networks

- · generate new images, text blocks, etc
- encode density in target space sample Gaussian into target space
- $\cdot\,$  reproduce training data, statistically independently
- · Variational Autoencoder
  - $\rightarrow$  low-dimensional physics, high-dimensional objects
- $\cdot$  Generative Adversarial Network  $\rightarrow$  generator trained by classifier
- Normalizing Flow/Diffusion Model
   → bijective mapping
- · Generative Pre-trained Transformer
  - $\rightarrow$  learning all structures
- $\rightarrow~$  Pick best model for purpose

# Fundamental question

- $\cdot\,$  generative models and training-data multiplier
- · first generated instances reproducing structures
- · too many generated instances reproducing noise?

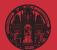

- ML introduction
- Jet classification
- Anomalies
- Generation
- ML examples

# Generative networks for LHC

# Normalizing flows/INN for LHC

- $\cdot\,$  trained on samples of energy-momentum ntuples
- · limited dimensionality
- · bijective mapping, stable training
- · likelihood loss
- · different coupling-layer structures
- $\rightarrow$  Best-suited for LHC applications

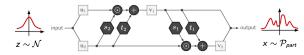

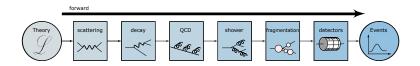

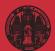

LHC Data Science Tilman Plehn LHC physics

- ML introduction
- Jet classification
- Anomalies
- Generation
- ML examples

# Generative networks for LHC

# Normalizing flows/INN for LHC

- · trained on samples of energy-momentum ntuples
- · limited dimensionality
- · bijective mapping, stable training
- likelihood loss
- · different coupling-layer structures
- $\rightarrow\,$  Best-suited for LHC applications

# Generative networks with uncertainties

- $\cdot \,$  network weight distributions for density
- sampling for output events with error bars
- · learned density & uncertainty maps information on how networks learn?
- $\cdot\,$  2D: wedge ramp, kicker ramp, Gaussian sphere
- $\rightarrow$  B-INNs just constrained fits with error bars

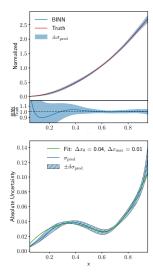

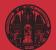

LHC Data Science Tilman Plehn LHC physics

- ML introduction
- Jet classification
- Anomalies
- Generation
- ML examples

# Generative networks for LHC

# Normalizing flows/INN for LHC

- $\cdot\,$  trained on samples of energy-momentum ntuples
- · limited dimensionality
- · bijective mapping, stable training
- likelihood loss
- · different coupling-layer structures
- $\rightarrow$  Best-suited for LHC applications

# LHC events with uncertainties

- · ntuples for two muons and 1-3 jets
- check through ML-classifier w<sub>D</sub> reweight through ML-classifier
- statistical training limitation encoded in B-INN uncertainty
- systematic training limitation encoded in data augmentation a sampled through conditional INN
- $\rightarrow~$  Precision and uncertainty control

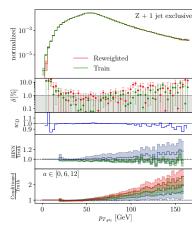

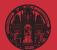

- LHC physics ML introduction Jet classification Anomalies Generation
- ML examples

# ML for LHC Theory

### **ML**-applications

- · just another numerical tool for a numerical field
- $\cdot\,$  driven by money from data science and medical research
- goals are...
  - ...improve established tasks
  - ...develop new tools for established tasks
  - ...transform through new ideas
- · xAI through...
  - ...precision control
  - ... uncertainties
  - ...symmetries
  - ...formulas
- $\rightarrow\,$  New theme in LHC physics

#### Modern Machine Learning for LHC Physicists

Tilman Plehna, Anja Buttera, Barry Dillona, and Claudius Krausea, C

<sup>a</sup> Institut f
ür Theoretische Physik, Universit
ät Heidelberg, Germany
<sup>b</sup> LPNHE, Sorbonne Universit
é, Universit
é Paris Cit
é, CNRS/IN2P3, Paris, France
<sup>c</sup> NHETC, Dept. of Physics and Astronomy, Rutgers University, Piscataway, USA

November 2, 2022

#### Abstrac

Moden machine learning is transforming particle physics, faster than we can follow, and bullying its wey isso ore supervised to bots. For your personders in its cost on opt of the docelengent, which means perploying cartificeling machine and so its the full range of LIE dyscies problem. These learner sources are meant to lead induces with the source of the docelengency of LIE dyscies problem. These learner sources are meant to lead induces we buscless. They are not the LIE dyscies in problem in a dyscies and the source problem. They the mean dyscies and the cost classification, unsupervised classification, generative networks, and inverse problems. The themse defining much of the applications, the notes include source interport and the source distribution of the source dyscies of the source of the source of the source of the dyscies of the source of the source of the so

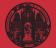

- LHC physics ML introduction Jet classificatio Anomalies
- Generation
- ML examples

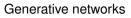

# GANGogh [2017]

- · create new pieces of art
- $\cdot \;\; ext{generation} \;\;\;\; r o p_{ heta}(r) \; ext{sampled} \; r \sim \mathcal{N}$
- · train on 80,000 pictures
- $\cdot\,$  generate flowers

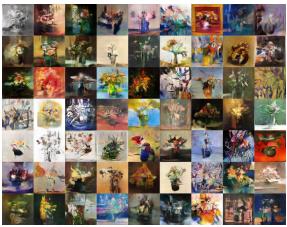

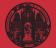

- LHC physics ML introduction Jet classification Anomalies
- Generation
- ML examples

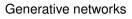

## GANGogh [2017]

- · create new pieces of art
- $\cdot \;\; ext{generation} \;\;\;\; r o p_{ heta}(r) \; ext{sampled} \; r \sim \mathcal{N}$
- · train on 80,000 pictures
- · generate portraits
- $\rightarrow$  LHC?

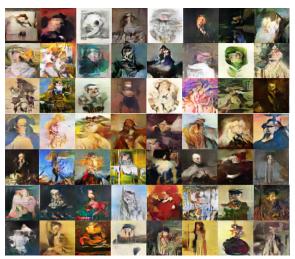

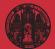

- ML introductio
- Jet classification
- Anomalies
- Generation
- ML examples

# Optimal observables

# Measure model parameter $\theta$ optimally

· single-event likelihood

$$p(x|\theta) = \frac{1}{\sigma_{\text{tot}}(\theta)} \frac{d^m \sigma(x|\theta)}{dx^m}$$

 $\cdot$  expanded in  $\theta$  around  $\theta_0$ , define score

$$\log \frac{p(x|\theta)}{p(x|\theta_0)} \approx (\theta - \theta_0) \nabla_{\theta} \log p(x|\theta) \bigg|_{\theta_0} \equiv (\theta - \theta_0) t(x|\theta_0) \equiv (\theta - \theta_0) \mathcal{O}^{\mathsf{opt}}(x)$$

· leading order parton level

$$\rho(x|\theta) \approx |\mathcal{M}|_{0}^{2} + \theta |\mathcal{M}|_{\text{int}}^{2} \quad \Rightarrow \quad t(x|\theta_{0}) \sim \frac{|\mathcal{M}|_{\text{int}}^{2}}{|\mathcal{M}|_{0}^{2}}$$

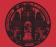

# LHC Data Science Tilman Plehn LHC physics

- ML introductio
- Jet classification
- Anomalies
- Generation
- ML examples

# Optimal observables

# Measure model parameter $\theta$ optimally

· single-event likelihood

$$p(x|\theta) = \frac{1}{\sigma_{\text{tot}}(\theta)} \frac{d^m \sigma(x|\theta)}{dx^m}$$

 $\cdot \,$  expanded in  $\theta$  around  $\theta_0,$  define score

$$\log \frac{p(x|\theta)}{p(x|\theta_0)} \approx (\theta - \theta_0) \nabla_{\theta} \log p(x|\theta) \bigg|_{\theta_0} \equiv (\theta - \theta_0) t(x|\theta_0) \equiv (\theta - \theta_0) \mathcal{O}^{\text{opt}}(x)$$

· leading order parton level

$$p(x|\theta) \approx |\mathcal{M}|_{0}^{2} + \theta |\mathcal{M}|_{\text{int}}^{2} \quad \Rightarrow \quad t(x|\theta_{0}) \sim \frac{|\mathcal{M}|_{\text{int}}^{2}}{|\mathcal{M}|_{0}^{2}}$$

# **CP-violating Higgs production**

· unique CP-observable

 $t \propto \epsilon_{\mu
u
ho\sigma} \; k_1^{\mu} \; k_2^{
u} \; q_1^{
ho} \; q_2^{\sigma} \; {
m sign} \left[ (k_1 - k_2) \cdot (q_1 - q_2) 
ight] \stackrel{{
m lab frame}}{\longrightarrow} \sin \Delta \phi_{jj}$ 

- · CP-effect in  $\Delta \phi_{jj}$ D6-effect in  $\rho_{T,j}$
- ⇒ Key LHC observable

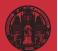

- LHC physics ML introduction Jet classificatio Anomalies
- Generation
- ML examples

# **PySR**

### Analytic formula for score

- · function to approximate  $t(x|\theta)$
- $\cdot$  phase space parameters  $x_{p}=p_{T}/m_{H},\Delta\eta,\Delta\phi$  [node]
- $\cdot$  operators  $\sin x, x^2, x^3, x + y, x y, x * y, x/y$  [node]
- · represent formula as tree [complexity = number of nodes]
- ⇒ Figures of merit

$$\mathsf{MSE} = rac{1}{n} \sum_{i=1}^{n} \left[ g_i(x) - t(x, z|\theta) \right]^2 o \mathsf{MSE} + \mathsf{parsimony} \cdot \mathsf{complexity}$$

# Score around Standard Model

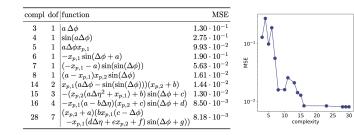

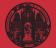

- ML introduction Jet classificatio Anomalies
- Generation
- ML examples

# PySR

### Analytic formula for score

- · function to approximate  $t(x|\theta)$
- $\cdot$  phase space parameters  $x_{p}=p_{T}/m_{H},\Delta\eta,\Delta\phi$  [node]
- $\cdot$  operators  $\sin x, x^2, x^3, x + y, x y, x * y, x/y$  [node]
- · represent formula as tree [complexity = number of nodes]
- ⇒ Figures of merit

$$\mathsf{MSE} = \frac{1}{n} \sum_{i=1}^{n} \left[ g_i(x) - t(x, z | \theta) \right]^2 \rightarrow \mathsf{MSE} + \mathsf{parsimony} \cdot \mathsf{complexity}$$

# Score around Standard Model

· expected limits:

very wrong formula wrong formula right formula MadMiner

- $\cdot\,$  same within statistical limitation
- ⇒ New optimal observables next

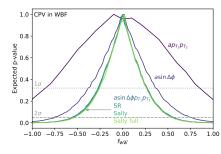

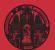

- LHC physics ML introduction Jet classification Anomalies
- Generation
- ML examples

# ML-applications for analysis

### Top tagging [supervised classification]

- · 'hello world' of LHC-ML
- · the end of QCD
- · different NN-architectures
- → Non-NN left in the dust...

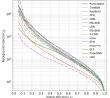

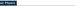

#### The Machine Learning Landscape of Top Taggers

 Kasicola (ed)<sup>1</sup>, T. Pisha (ed)<sup>2</sup>, A. Borne<sup>2</sup>, K. Cramer<sup>3</sup>, D. Dobash<sup>4</sup>, B. M. Dilos<sup>3</sup>, M. Bitherm<sup>4</sup>, D. A. Foroughy<sup>2</sup>, W. Federlo<sup>1</sup>, C. Gay<sup>2</sup>, L. Gorslo<sup>4</sup>, J. F. Kanesh<sup>3,5</sup>, P. T. Kositol<sup>5</sup>, S. Leis<sup>4</sup>, A. Line<sup>4</sup>, S. Modalos<sup>4</sup>, E. M. Modols<sup>4,6</sup>, L. Mozel<sup>4</sup>, B. Nathana, <sup>10,10</sup>, K. Nontrina<sup>11,10</sup>, J. Paraka<sup>3</sup>, R. Qe<sup>4</sup>, Y. Buch<sup>5</sup>, M. Reger<sup>1</sup>, D. Shif<sup>4</sup>, J. M. Tengeno<sup>1</sup>, and S. Varna<sup>4</sup>

Laterator for Departmentiphenes Liberatoris, Consense Tarbetta of Theorem Park, Liberatoris Machine, Consense Tarbetta of Theorem Park, Liberatoris Machine, Consense Tarbetta of Theorem Park, Liberatoris Machine, Charles Consense Machine, Carlos Machine, Liberatoris, Carlos Machine, Carlos Consense Tarbetta and Carlos Machines, Liberatoris, Machine, Charlos Consense Tarbetta and Liberatoris Machines, March Machine, Charlos Consense Tarbetta and Carlos Machines, March Machine, Charlos Consense Tarbetta and Carlos Machines, March Machine, Liberatoris, Science Harder Machines, Machines, March Machine, Liberatoris, Science J. Barrosov, Machines, Machines, Machines, Machine, Machine,

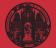

- LHC physics ML introduction Jet classificatio Anomalies
- Generation
- ML examples

# ML-applications for analysis

#### Top tagging [supervised classification]

- · 'hello world' of LHC-ML
- · the end of QCD
- · different NN-architectures
- → Non-NN left in the dust...

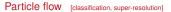

- · mother of jet tools
- · combined detector channels
- · similar studies in CMS
- $\rightarrow$  Seriously impressive

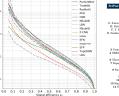

104

103

10

#### byatca

#### The Machine Learning Landscape of Top Taggers

 Kasicola (ed)<sup>1</sup>, T. Pisha (ed)<sup>2</sup>, A. Borne<sup>2</sup>, K. Cramer<sup>3</sup>, D. Dobash<sup>4</sup>, B. M. Dilos<sup>3</sup>, M. Bitherm<sup>4</sup>, D. A. Foroughy<sup>2</sup>, W. Federlo<sup>1</sup>, C. Gay<sup>2</sup>, L. Gorslo<sup>4</sup>, J. F. Kanesh<sup>3,5</sup>, P. T. Kositol<sup>5</sup>, S. Leis<sup>4</sup>, A. Line<sup>4</sup>, S. Modalos<sup>4</sup>, E. M. Modols<sup>4,6</sup>, L. Mozel<sup>4</sup>, B. Nathana, <sup>10,10</sup>, K. Nontrina<sup>11,10</sup>, J. Paraka<sup>3</sup>, R. Qe<sup>4</sup>, Y. Buch<sup>5</sup>, M. Reger<sup>1</sup>, D. Shif<sup>4</sup>, J. M. Tengeno<sup>1</sup>, and S. Varna<sup>4</sup>

Latera for Department/perkers (Linewick Harder, Conneg Tarbert, Chr. Dennessen Park, Linewick Harder, Conneg Tarbert, Chr. Dennessen Park, Linewick Harder, Conneg Line, Chr. Bern, S. & Chr. Sterner, S. & Sterner, S. & Sterner, Sterner, S. & Sterner, S. & Sterner, S. & Sterner, S. & Sterner, Sterner, Sterner, S. & Sterner, Sterner, Sterner, S. & Sterner, S. & Sterner, Sterner, Ste

X -axis

# 

X -axis

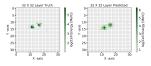

#### Towards a Computer Vision Particle Flow \*

Francesco Armando Di Bollo<sup>6,1</sup>, Sanmay Ganguly<sup>5,1</sup>, Ellam Gross<sup>1</sup>, Marumi Kado<sup>5,4</sup>, Michael Pitt<sup>2</sup>, Lorenzo Santi <sup>3</sup>, Jonathan Shlomi<sup>1</sup>

<sup>1</sup>Weizmann Institute of Science, Roberts 76100, Israel <sup>1</sup>CHEN, CH 1211, Genero 23, Switzerland <sup>1</sup>Universitä (il Rema Sapieruz, Piazza Aldo Moro, 2, 00185 Roma, Italy CINFN, Italy <sup>1</sup>Universitä Paris-Saclay, CNRS(N2P2), IJCLub, 91405, Ossay, France Fig. 7. An event display of total energy shower (within topecluster), as captured by a calorimeter layer of 8 × 8 granularity, along with the location of the track, denoted by a red cross (left) and the same shower is captured by a calorimeter layer of 32 × 32 granularity (middle). The bottom right panel shows the corresponding event predicted by the NN. The figure shows that the shower originating from a  $n^2 - \gamma^2$  is reasolved by and 2 × 32 granularity layer.

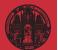

- LHC physics ML introduction Jet classificatio
- Generation
- ML examples

# Symmetries

### Learning symmetries [representation, visualization]

- · (particle) physics is all symmetries
- · identify symmetries in 2D systems [paintings]
- · CNN on PCAs of penultimate network layers
- → Networks represent data patterns

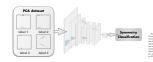

Symmetry meets AI

Osirida Baraluin", Johanny Birs", and Treisica Sant<sup>44</sup>.

partament de Flaim Teirica and BNC, Deservaint de Yalbura.CORC, K.(4000), Rarjamet, Apain and

<sup>1</sup>Department of Physics and Automore, University of Source, Brighton IEE 1628,

We reprise which Neural Neural Neura

shape of ellipser.<sup>1</sup>. From this shaps are presentation or the data, have Nerriss was also five is deduce the large sgararity, which exhibits a could symmetry as doubt simpler, depresentations are seen as a second symmetry of the matter of orderical harders than the ariginal collections of deviated harders. Second symmetry are also been as deviated harder Seconds in the second results from the posing a symmetry on an alustment object called ther A time.

Our idea in this paper is to bay the lumidations for an summated, or artificial intelligence  $\langle A \Sigma \rangle$  version of the piper intermediate step between Reader and Newton. A functional task oriented implementation of the gen.

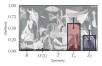

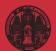

- LHC physics ML introduction Jet classification Anomalies
- Generation
- ML examples

# Symmetries

#### Learning symmetries [representation, visualization]

- · (particle) physics is all symmetries
- · identify symmetries in 2D systems [paintings]
- · CNN on PCAs of penultimate network layers
- → Networks represent data patterns

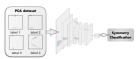

Symmetry meets AI

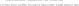

<sup>1</sup>Appendixed of Papes and Advances, Thomany of Janue, Bryden JED SQL, TE: Despite vehicles Decar Hereits (2004), and a descrucit-papement of equation in a base how to polars with a Petala, we wash handwide all ONs are a days in addated newell availability Plays and a straight of the plays and the plays and the plays are possible and a straight of the play of addition/CPU projects to been dimension, and the play for low power plants are add and days of additional training from Billion and the basel have beauting the play and plays and the straight are power plants and the straight are addet and the straight are plays and the straight are power plants and the straight are played and the straight and the straight and the straight and the straight and the straight are played as a straight and the straight and the straight and t

 INTERESTICATION
 Rysamiries an orstada to the machedying attention of Autom. The theorem of a symmetry appliesh the rais. Neuron of a functionary of a symmetry appliesh the rais for a strain of the symmetry of the symmetry of the machine instantional theory of the symmetry of the an astron is functionary useder is transformation. This is nonpillebel in California straining Masserbi Automation. The symmetry of the symmetry of the symmetry of the symmetry of the symmetry between of the functionary discrete ing as well as the gauge between of the functionary discrete type as well as the gauge between of the functionary discrete the product Payson.

1.00

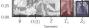

### Symmetric networks [contrastive learning, transformer network]

- · rotations, translations, permutations, soft splittings, collinear splittings
- · learn symmetries/augmentations
- $\rightarrow$  Symmetry-aware latent space

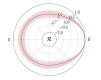

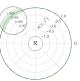

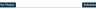

#### Symmetries, Safety, and Self-Supervision

Barry M. Dillon<sup>1</sup>, Gregor Kasisenka<sup>2</sup>, Bans Olischlager<sup>1</sup>, Tilman Pielm<sup>1</sup>, Peter Serremon<sup>3</sup>, and Lorenz Vogel<sup>1</sup>

Institut für Theoretische Physik, Universität Heidelberg, Germany
 Institut für Experimentalphysik, Universität Handourg, Germany
 Heidelberg Callaboratory for Image Processing, Universität Heidelberg, Germany

ignet 11, 2021

#### Abstract

Califor matches from the darkney of darking a representation of high-dimensional data, such dark high-display comparison as marginal. The discriminating discretions are related, and the choice of representation in more higher agantic, but interfares AGCR is no show the marging from knowledge data to optimized down-marks chody and discremined ensuring the first sector of the start of the data of the start data of the start data of the location  $L_{\rm eff}$  and a scattering the data of the data of the start data of the location  $L_{\rm eff}$  and the data of the data of the start data of the data of the start data of the data of the data of the start data of the data is a spacetation of the data of the location of the data of the data of the start data of the data of the location of the data of the out-

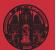

Science Tilman Plehn

ML examples

# Non-QCD and parton densities

### Anomaly searches [unsupervised training, see later]

- · train on QCD-jets, SM-events
- · look for non-QCD jets, non-SM events

SciPest Physics

Abstract

 $\rightarrow$  Spirit of LHC

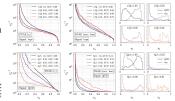

April 20, 2821 Anterwoolers as tools holized anomaly searches at the LHC have the structural realdow that

Better Latent Spaces for Better Autoencoders

Barry M. Dillon<sup>1</sup>, Tilman Picha<sup>1</sup>, Christol Saner<sup>2</sup>, and Peter Surresson<sup>2</sup>, 1 Institut für Theoretische Physik, Universität Heidelberg, Germany 2 Physikalisches Institut, Universität Heidelberg, Germany 2 Heidelberg Collaboratory for Image Processing, Universität Heidelberg, Germany

Submitties

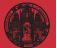

LHC Data Tilman Plehn

ML examples

# Non-QCD and parton densities Anomaly searches [unsupervised training, see later]

- train on QCD-jets, SM-events
- · look for non-QCD jets, non-SM events

Better Latent Spaces for Better Autoencodere

Barry M. Dilon<sup>1</sup>, Tilman Fielm<sup>1</sup>, Classical Source<sup>2</sup>, and Peter Surresson<sup>2</sup> I Institut für Theoretische Physik, Universität Heidelberg, Gemann 2 Heidelberg Collaboratory for Issay Processing, Universität Heidelberg, Gronau

→ Spirit of LHC

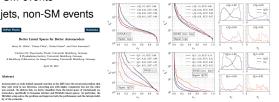

### NNPDF/N3PDF parton densities [full blast]

- starting point: pdfs without functional ansatz
- moving on: cutting-edge ML everywhere

Abstract

 $\rightarrow$  Leaders in ML-theory

A data-based parametrization of parton distribution functions

Stefane Carrams<sup>1,2,3</sup>, Jasa Crus-Martinez<sup>1</sup>, and Roy Stepman

<sup>1</sup> HF Lab, Diparticento di Faira, Università degli Stadi di Minao and DNN Steiner di Minao. <sup>4</sup> (SER), Theoretical Physics Department, CH 1211 (Sarera 23, Switzerland, <sup>4</sup> Quantum Remark Cotto, Technolog Burnessina Instituto, Ann Dhah, UAE.

Abstract, Since the first determination of a structure function many decades aga, all methodologies used to determine situation functions or parton distribution functions (PDP) have employed a common perfector as part of the parametrization. In XNPUT milliportation primered the use of consult setworks to verscome

PMCS. 12.38-4. Quantum showmodynamics - 12.38-w. Phenomenological quark models - 88.35.+1. Neural Networks.

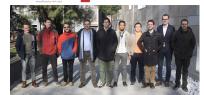

N

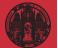

- LHC physics ML introduction
- Anomalies
- Generation
- ML examples

# Events and amplitudes

### Speeding up Sherpa [sampling]

- · precision simulations limiting factor for Runs 3&4
- · unweighting critical
- $\rightarrow$  Phase space sampling

|                  | $gg \rightarrow t\bar{t}ggg$ | $ug \rightarrow t\bar{t}ggu$ | $su \rightarrow t\bar{t}\rho ss$ | $u\bar{u} \rightarrow t\bar{t}gd\bar{d}$ |
|------------------|------------------------------|------------------------------|----------------------------------|------------------------------------------|
| 461              | 1.1e-2                       | 7.3e-3                       | 6.5e-3                           | 6.6e-4                                   |
| Colour           | 6.7e-3                       | 5.8e-3                       | 4.7e-3                           | 3.6e-4                                   |
| (fast)/(faare)   | 39312                        | 2417                         | 199                              | 64                                       |
| x2.10            | 52.03                        | 32.52                        | 03.75                            | 325.19                                   |
| Condown          | 2.4:-2                       | 3.8e-2                       | 2.1e-2                           | 5.6e-3                                   |
| 0 <sup>2-m</sup> | 0.9969                       | 0.9984                       | 0.9994                           | 0.9951                                   |
| Let.             | 2.21                         | 4.89                         | 1.47                             | 0.29                                     |
| Print            | 30.40                        | 19.14                        | 27.58                            | 25.34                                    |
| e mod            | 4.3e-2                       | 6.4e-2                       | 5.1e-2                           | 7.1e-2                                   |
| amed             | 0.9963                       | 0.9966                       | 0.9943                           | 0.5921                                   |
| 531              | 3.90                         | 8.26                         | 8.91                             | 2.22                                     |

Table 6: Performance measures for partonic channels contributing to  $\delta^2{+}5$  jets production at the LHC.

#### ost Physics

#### MCNET-21-13

Accelerating Monte Carlo event generation – rejection sampling using neural network event-weight estimates K. Damiger<sup>1</sup>, T. Jacken<sup>2</sup>, S. Schemen<sup>2</sup>, F. Siegert<sup>1</sup>

1 Institut für Kern- und Teilchenphysik, TU Dreiden, Deesden, Germany

astitut für Theoretische Physik, Georg August-Universität Göttingen, Göttin Germany

September 27, 2021

#### Abstract

The generation of unde-weight events for complex scattering precises presents a very challenge to model Model Cales event generation. How which we have a solution of the state of the state of the state of the state of the matrix discretes, the efficiency for generating units weight events from weighted presents. The state of the state of th

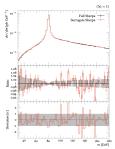

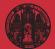

- LHC physics ML introduction Jet classificatio
- Constian
- ML examples

# Events and amplitudes

### Speeding up Sherpa [sampling]

- · precision simulations limiting factor for Runs 3&4
- unweighting critical
- $\rightarrow$  Phase space sampling

|                    | $gg \rightarrow t\bar{t}ggg$ | ug → tếggu | $su \rightarrow t\bar{t}gss$ | $u\bar{u} \rightarrow t\bar{t}gde$ |
|--------------------|------------------------------|------------|------------------------------|------------------------------------|
| 44.0               | 1.1e-2                       | 7.3e-3     | 6.5e-3                       | 4.6e - 4                           |
| <pre>fit.eum</pre> | 6.7e-3                       | 5.8e-3     | 4.7e-3                       | 3.6e-4                             |
| (fast)/(fase)      | 39312                        | 2417       | 199                          | 64                                 |
| 10.00              | 52.03                        | 32.52      | 03.75                        | 325.19                             |
| Contany.           | 2.4:-2                       | 3.8e-2     | 2.1e-2                       | 5.6e-3                             |
| opm.               | 0.0669                       | 0.9984     | 0.9994                       | 0.9951                             |
| Let.               | 2.21                         | 4.89       | 1.47                         | 0.29                               |
| Find               | 30.40                        | 19.14      | 27.58                        | 25.34                              |
| e mod              | 4.3e-2                       | 6.4e-2     | 5.1e-2                       | 7.1e-2                             |
| amed               | 0.9963                       | 0.9966     | 0.9943                       | 0.5921                             |
| £374               | 3.90                         | 6.26       | 3.91                         | 2.22                               |

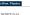

#### Accelerating Monte Carlo event generation – rejection sampling using neural network event-weight estimates

K. Damiger<sup>1</sup>, T. Janfen<sup>2</sup>, S. Schumann<sup>2</sup>, F. Siegert<sup>1</sup>

 Institut für Kern- und Teicherphysik, TU Dreiden, Dereiden, German

Germany

September 27, 2021

#### Abstract

The generation of unit-weight counts for complex scattering pressume presents, sover challings to models. Matter Carlo versa generations, Theory where using noscover challings to models. Matter Carlo versa generations, Theory where using nomatics dimension, the efficiency for generating static aright events. Howe we present applies can become a limiting factor in product applications. However, we have an expected on the static static static static static static static mergeding for the full reverse weight. The algorithm card algorithm the occurs we resulting interfaces, while it still guarantees subhased sampling from the correct target distributions. We apply, violation and breakmants that are approved in the state we will apply destrome up to true.

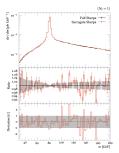

### Speeding up amplitudes [precision regression]

- · loop-amplitudes expensive
- interpolation standard
- → Network amplitudes

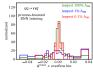

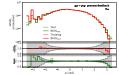

#### Optimising simulations for diphoton production at hadron colliders using amplitude neural networks

IPPP/20/116

#### Joseph Aylett-Ballack<sup>4,8</sup> Simon Badger<sup>4</sup> Ryan Moodie<sup>4</sup>

PREMIT IN STRENDS TO JHE

<sup>1</sup> Institute for Particle Physics Phenomenology, Department of Physics, Darham University, Darham, DWI 2147, United Kingdom

<sup>3</sup>Institute for Data Science, Darbam Driversky, Darbam, DHI IEE, United Eingdom <sup>3</sup>Dipartiments di Farica and Arnold-Rogge Conter, Vainerski di Torino, and IMFN, Science di Torino, Via P. Gueria J, 140028 Torino, Ruly

E-weak j.p. bullockbdurhan.ac.uk, minendavid.badger@mite.it, ryan.i.meedie@durhan.ac.uk

Autración: Mudata lemitaj tedrategia has the potential to denaturality optimies estas presentes and alondations. We confict so integrating the test of another potential test presents and another the high-method potential estimation of the second test of the present test in the second test of the second test of the

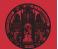

ML examples

# Invertible event generation and errors

### Unfolding and inversion [conditional normalizing flows, see later]

· shower/hadronization unfolded by jet algorithm

Octuber 2, 2820

Abstract

- · detector/decays unfolded e.g. in tops
- · calibrated inverse sampling
- **Backwards** generation  $\rightarrow$

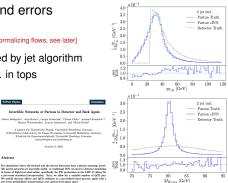

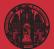

LHC Data

- ML examples

# Invertible event generation and errors

### Unfolding and inversion [conditional normalizing flows, see later]

- · shower/hadronization unfolded by jet algorithm
- · detector/decays unfolded e.g. in tops
- calibrated inverse sampling
- **Backwards** generation  $\rightarrow$

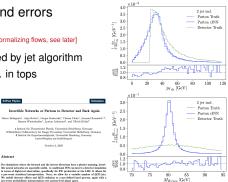

#### Generative networks with uncertainties [Bavesian discriminator-flows]

- control through discriminator [GAN-like]
- uncertainties through Bayesian networks
- → Precision & control

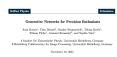

#### Abstract

SciPost Phonics

Generative networks are opening new avenues in fast event generation for the LHC. We show how generative flow networks can reach percent-level precision for kinematic distribatians, how they can be trained jointly with a discriminator, and how this discriminator innerves the constration. Our joint training relies on a novel counting of the two networks which does not require a Nash equilibrium. We then estimate the generation uncertain ties through a Boyosian network setup and through conditional data sugmentation, while the discriminator ensures that there are no systematic inconsistencies compared to th training data.

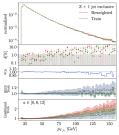

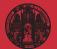

Tilman Plehn

ML examples

# String landscape and learned formulas

### Navigating string landscape [reinforcement learning]

- · searching for viable vacua
- · high dimensions, unknown global structure
- $\rightarrow$  Model space sampling

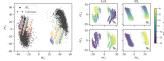

Figure 1: Left: Cluster structure in dimensionally reduced flux samples for RL and 25 GA runs (PCA on all samples of GA and RL). The colors indicate individual GA runs. Right: Dependence on flux (input) values (N3 and N5 respectively) in relation to principal components for a PCA fit of the individual output of GA and RL.

#### Probing the Structure of String Theory Vacua with Genetic Algorithms and Reinforcement Learning

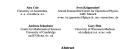

Identifying string theory vacua with desired physical properties at low energie requires searching through high-dimensional solution spaces - collectively referred to as the string landscape. We highlight that this search problem is amenable to able to reveal novel features (suggesting previously unidentified symmetries) in the string theory solutions required for properties such as the string coupling. In order to identify these features robustly, we combine results from both search methods which we argue is imperative for reducing sampling bias.

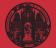

- LHC physics ML introduction Jet classification Anomalies
- Generation
- ML examples

# String landscape and learned formulas

### Navigating string landscape [reinforcement learning]

- · searching for viable vacua
- · high dimensions, unknown global structure
- $\rightarrow$  Model space sampling

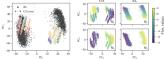

Figure 1: Left: Cluster structure in dimensionally reduced flux samples for RL and 25 GA runs (PCA on all samples of GA and RL). The color: indicate individual GA runs. Right: Dependence on flux (input) values (N<sub>3</sub> and N<sub>3</sub> respectively) in relation to principal components for a PCA fit of the individual output of GA and RL.

#### Probing the Structure of String Theory Vacua with Genetic Algorithms and Reinforcement Learning

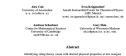

Identifying arring theory wears with denied physical properties at low energies requires searching (mody) high-Hermstein also biots specer-orto as the string handscape. We highlight that this sworth problem is surreable to inferencement loarning and genetic algorithms. In the context of this wears, we are able to reveal novel hautes (engosing previously midstaffield symmetries) in the string theory solutions required for properties such as the string topological test of the biothermatic string theory solution of the string over the biothermatic string theory solution of the string over the biothermatic string theory solution of the string over which we strape is in insparative for emotionic straight tests.

### Learning formulas [genetic algorithm, symbolic regression, see later]

- · approximate numerical function through formula
- · example: score/optimal observables
- $\rightarrow$  Useful approximate formulas

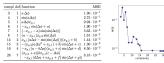

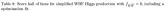

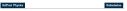

Back to the Formula — LHC Edition

Anja Butter<sup>1</sup>, Tilman Plehn<sup>1</sup>, Nathalio Soybelman<sup>1</sup>, and Johann Beehmer<sup>2</sup>

1 Institut für Theoretische Physik, Universitiit Heidelberg, Germany Center für Data Science, New York University, New York, United States rathalie@scybelman.de

November 16, 2021

#### Abstract

While noural networks offer an attractive way to manufactly encode functions, actual formaion areands the language of these reside porticit legisloss. We way subdier regressions intrinoid on matrix-chemonic information to exitent, for instances, optimal IdEl Coherenko, This way to invert the usual functional paradigm and activater andly integrational formations on associated 2011 productions. We thus validate if for the knows cause of CP-validation in weak-boson datas fulges productions, tacking detector effects.

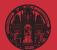